**الجلسة19 الحقول الحسابية :**  القاعدة البيانات ولكن تظهر للمستخدم فقط ( حاجة أصلاً لتخزين هذه المعطيات لأنها معتمدة على حقول أخـرى  $\ldots$  ( **مثال :** على فرض أن جميع الرحلات قادرة على حمل 350 مسافر نريد أن ننشئ حقل حـسابي يعـرض عـدد

 $= 350 -$ 

## CardCount

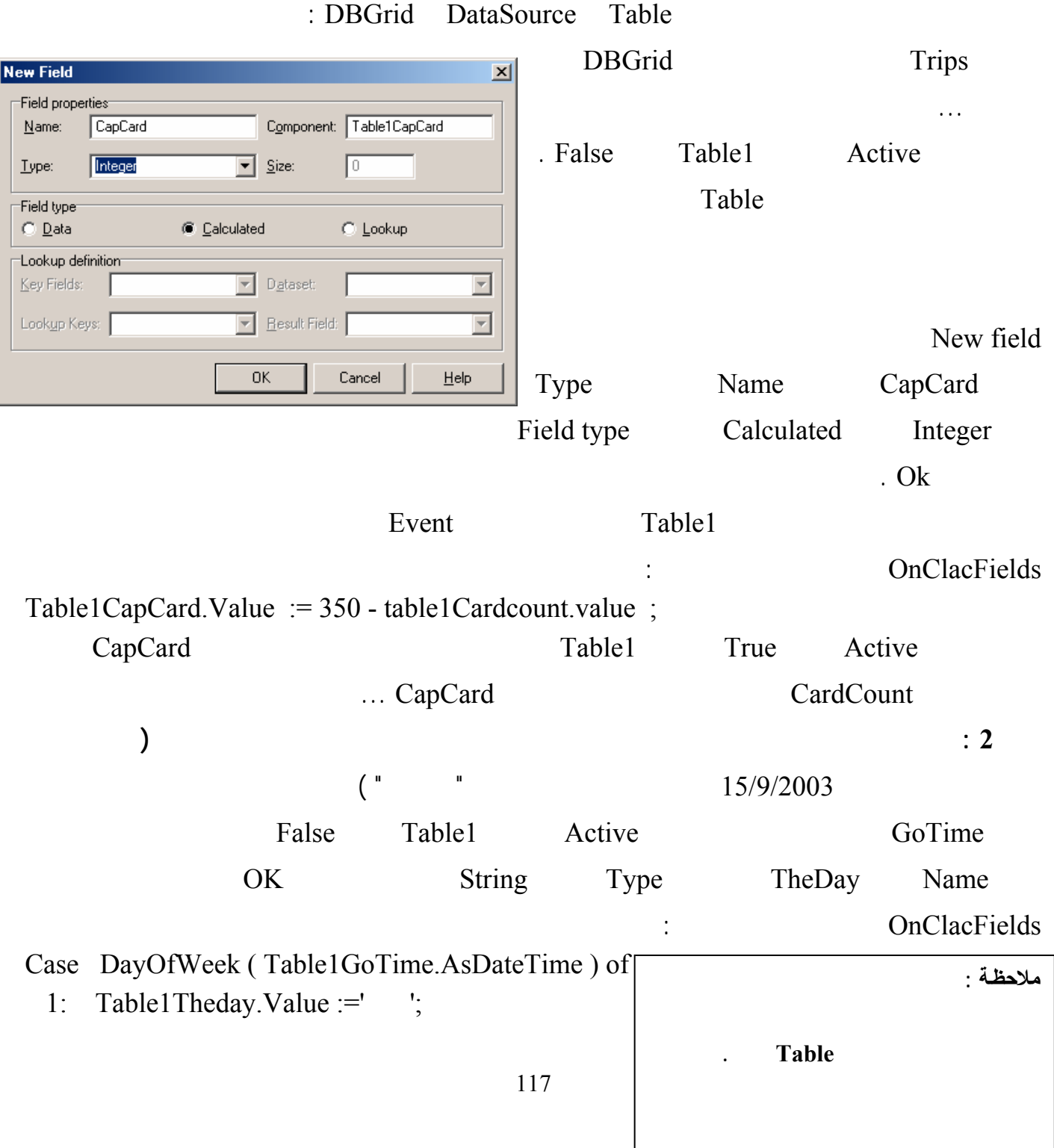

لغة البرمجة دلفي البرمجة لغي البرمجة لغة البرمجة لغة البرمجة لغة البرمجة لغة البرمجة لغة البرمجة لغي

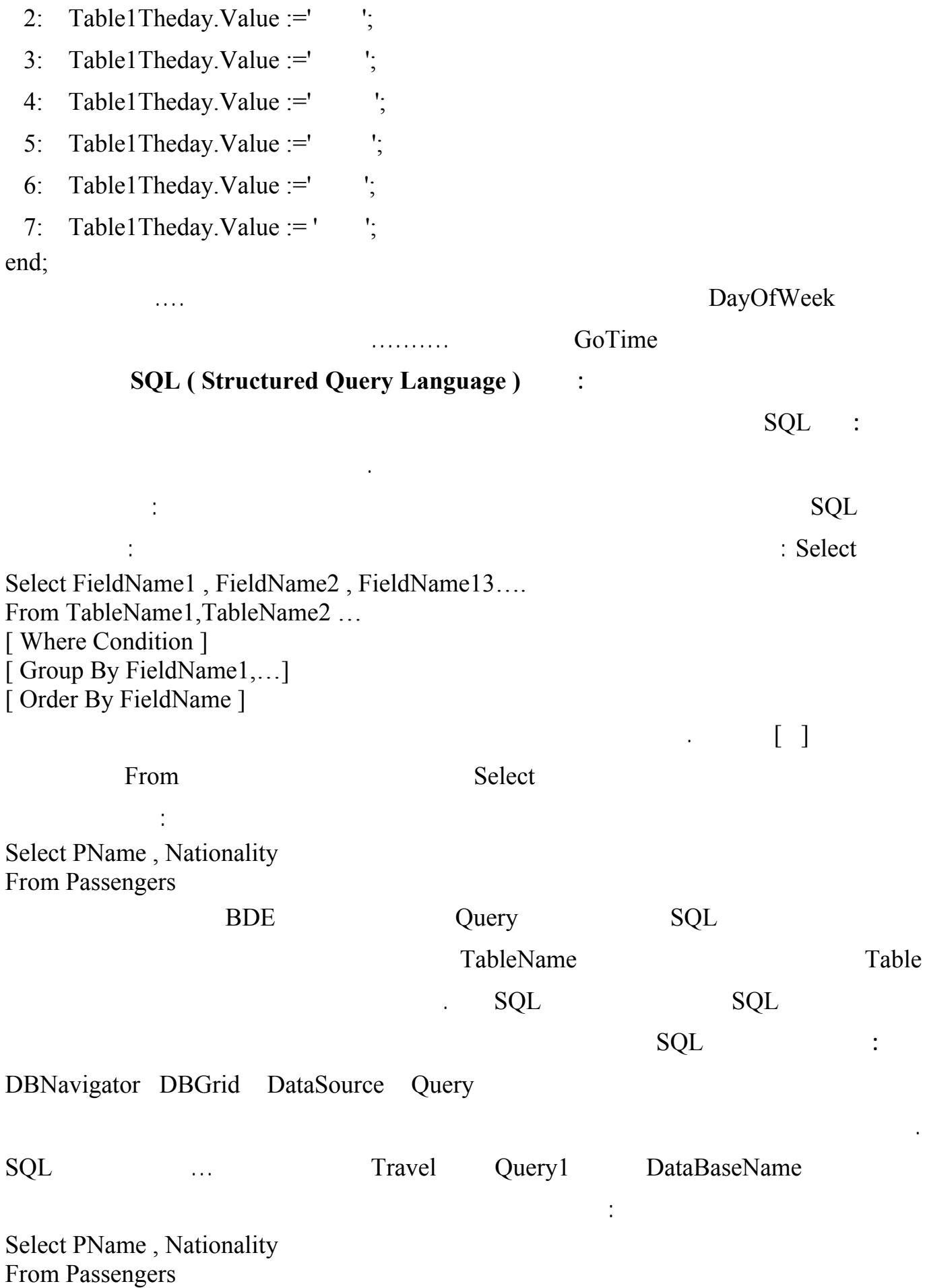

118

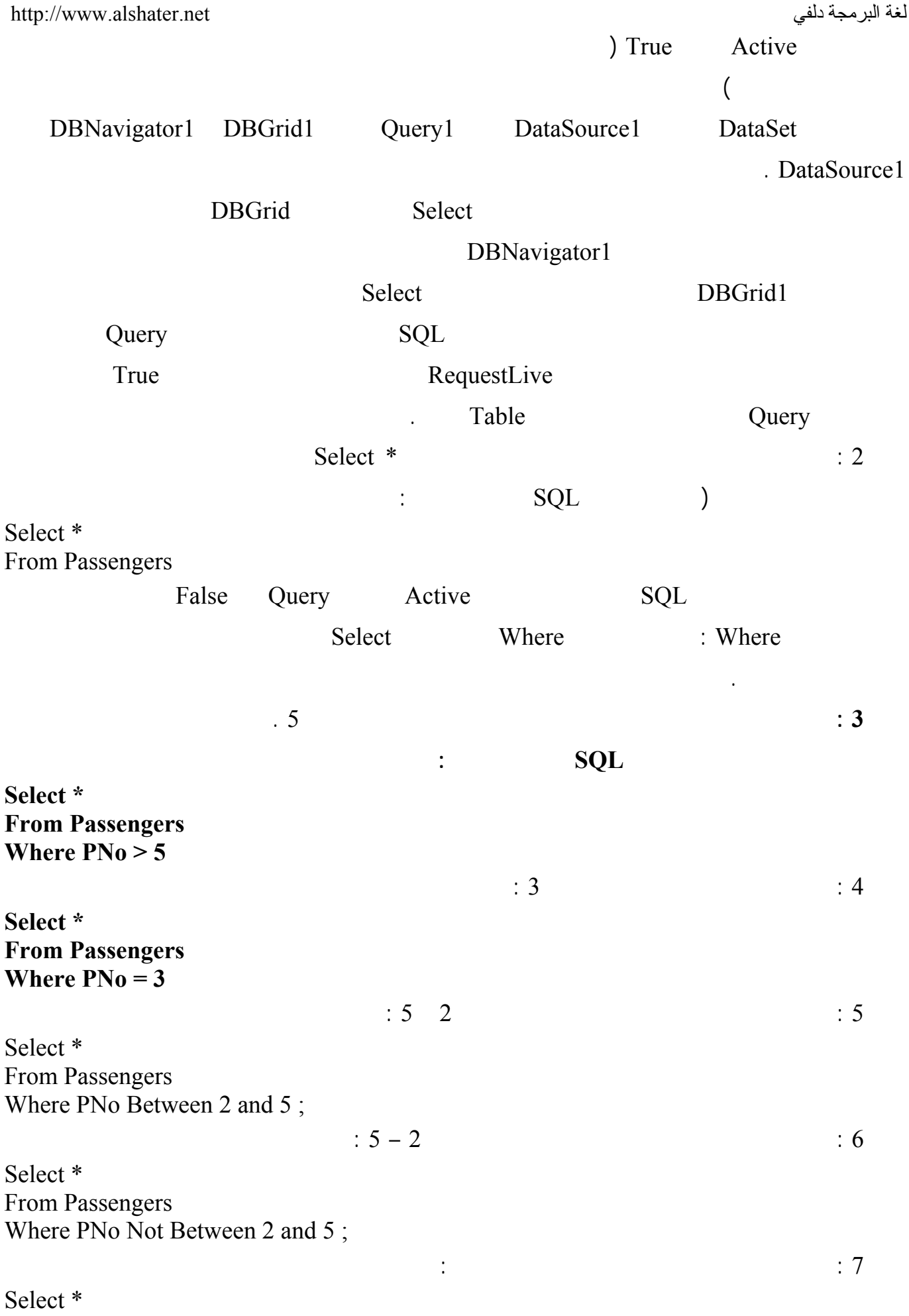

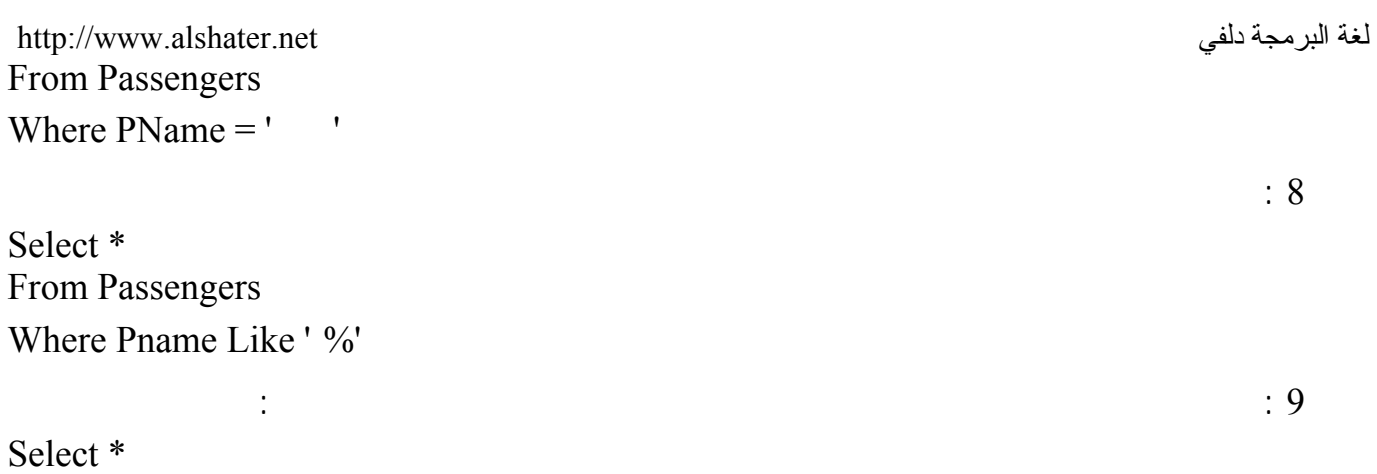

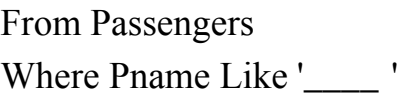

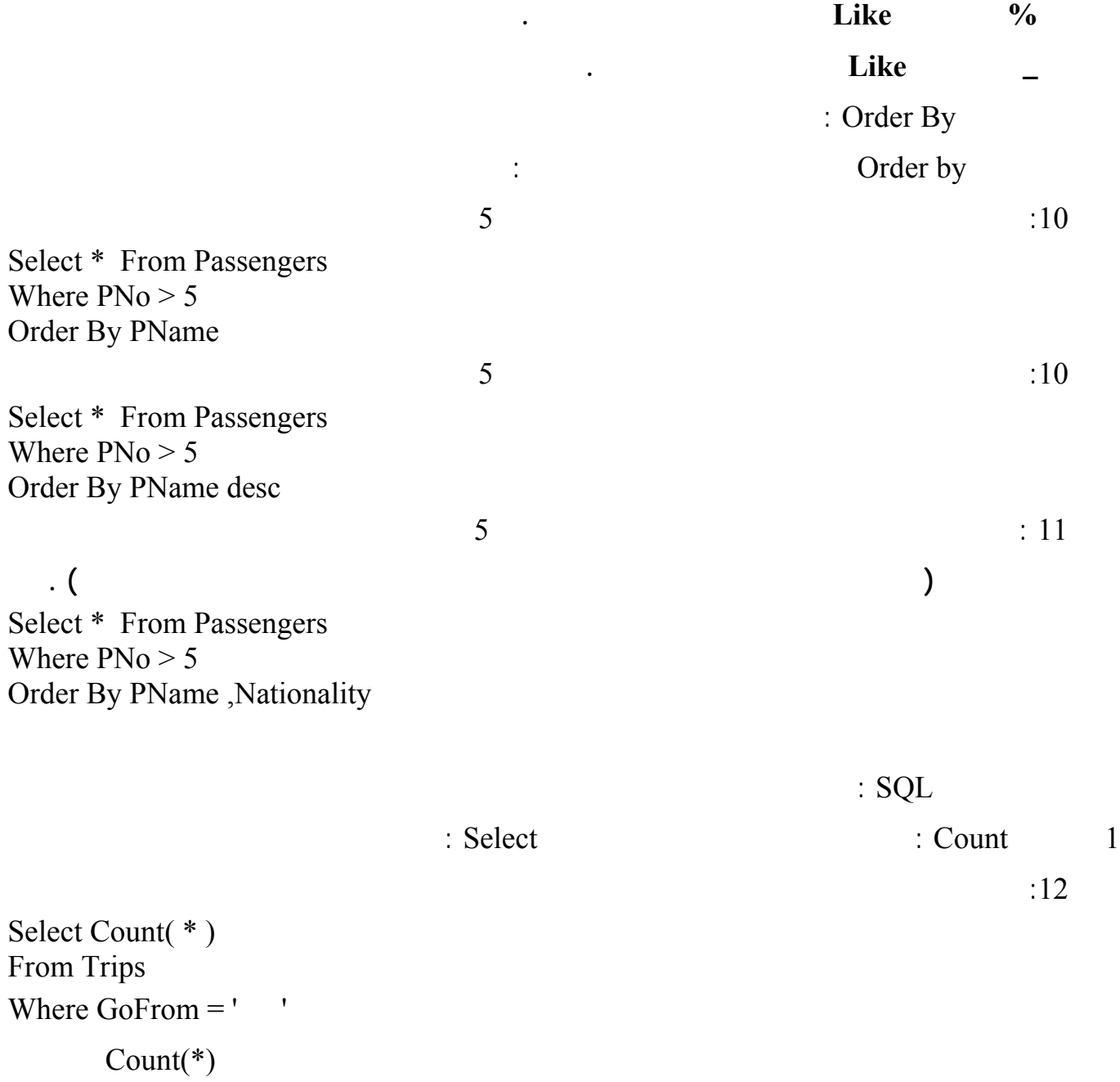

Select Count(  $*$  ) as Total ....

Select

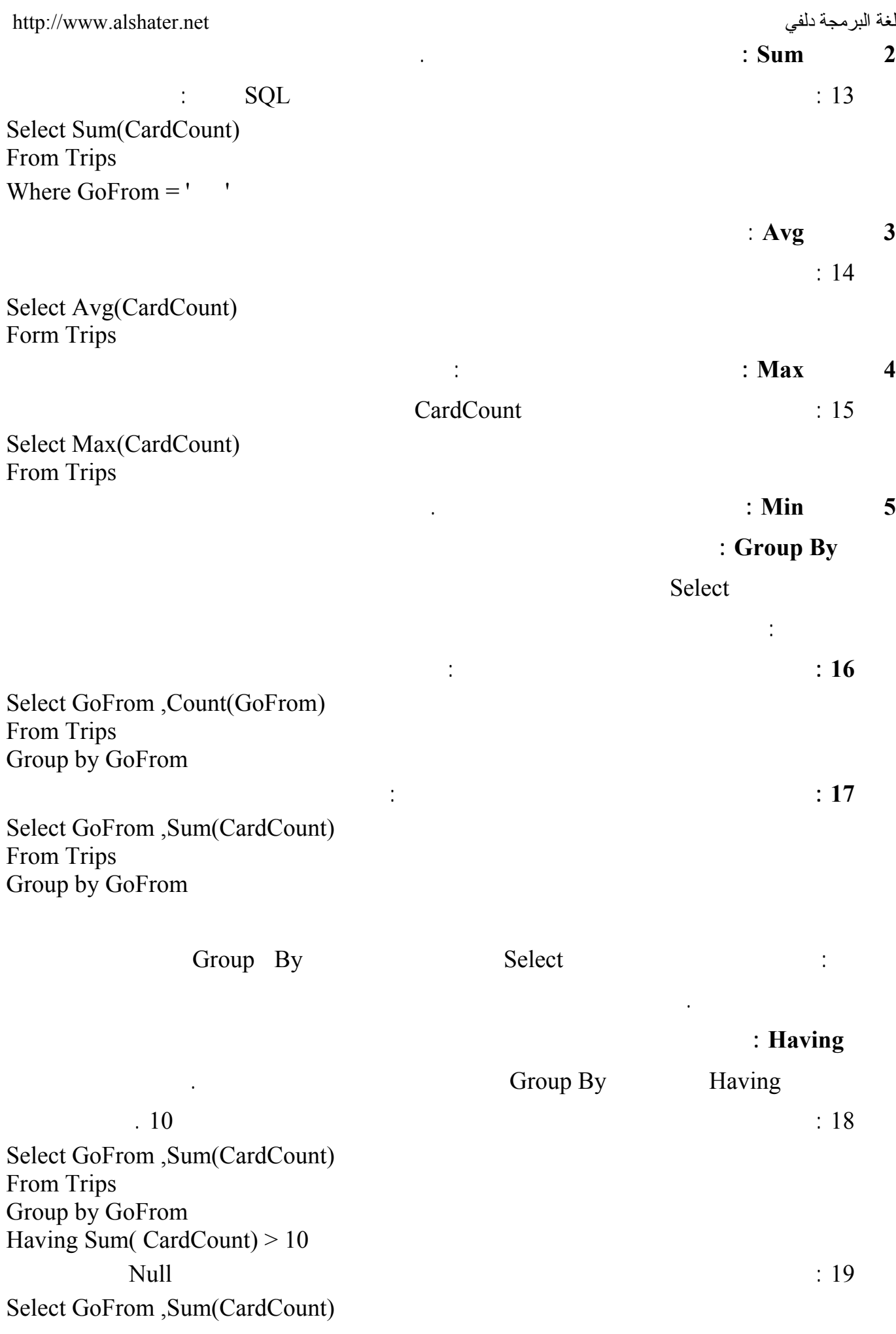

لغة البرمجة دلفي البرمجة لغي البرمجة لغة البرمجة لغة البرمجة لغة البرمجة لغة البرمجة لغة البرمجة لغة البرمجة ل From Trips Group by GoFrom Having Sum( CardCount ) is not null